#### **CS 683 Emerging Technologies Spring Semester, 2003 Doc 6 AspectS Contents**

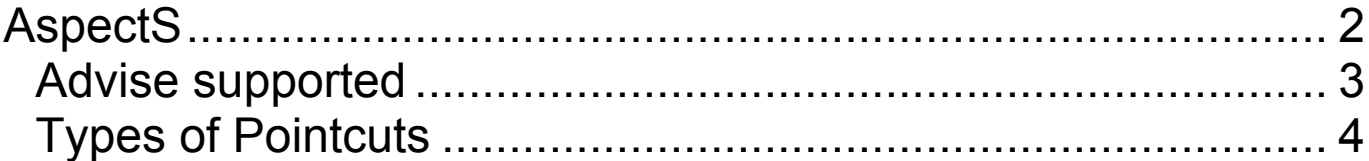

#### **References**

Aspect-Oriented Programming with AspectS, Robert Hirschfeld, http://www.prakinf.tu-

ilmenau.de/~hirsch/Projects/Squeak/AspectS/

2003 SDSU & Roger Whitney, 5500 Campanile Drive, San Diego, CA 92182-7700 USA. OpenContent (http://www.opencontent.org/opl.shtml) license defines the copyright on this document.

# **AspectS**

Aspect-oriented programming in Smalltalk

No language extension used No precompiler used No rearranging of source code Aspects can be turned on & off dynamically

## **Advise supported**

#### **Handler**

Advice for dealing with exceptions

Before-After

Advice run before and/or after a method

Around

Advice that can bypass a method call

Introduction

Introduces new behavior

All advice as access to Receiver Sender Method arguments

#### **Types of Pointcuts**

Receiver Class Specific

All receivers of the message that are an instance of a certain class are affected.

Receiver Instance Specific

Only specific receivers of the message that are an instance of a certain class are affected

Sender Class Specific

Receivers of the message that are an instance of a certain class are going to be affected if the sender is of a certain class or its subclasses.

Sender Instance Specific

Receivers of the message that are an instance of a certain class are going to be affected only if the sender is known to the advice.

# **Cflow Pointcuts**

Class First

Class All-But-First

Instance First

Instance All-But-First

Super First

Super All-But-First

#### **Examples**

#### **Hello class**

Smalltalk.AspectS defineClass: #Hello superclass: #{Core.Object} indexedType: #none private: false instanceVariableNames: '' classInstanceVariableNames: '' imports: '' category: 'AspectS-Examples Counter'

hello

```
Transcript
  show: 'Hello';
 cr
```
# **HelloAspect**

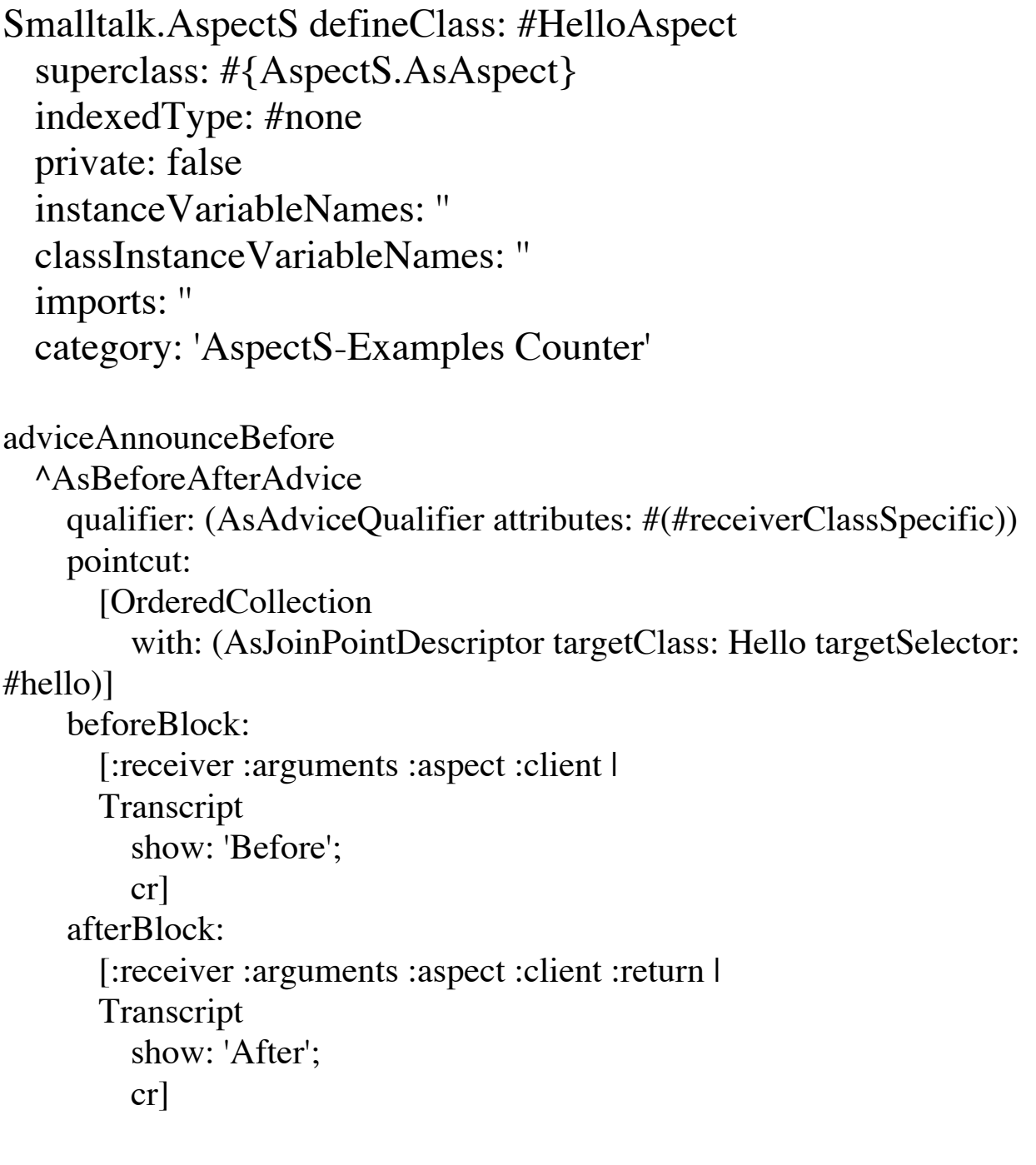

## **Test Program**

| greeter aspect | greeter := Hello new. aspect :=HelloAspect new. greeter hello. aspect install. greeter hello. aspect uninstall. greeter hello

#### **Ouput In Transcript**

**Hello** Before **Hello** After **Hello** 

# **Instance Specific Advice**

Smalltalk.AspectS defineClass: #HelloAspect

```
adviceAnnounceBefore
  ^AsBeforeAfterAdvice
    qualifier: (AsAdviceQualifier attributes: #(#receiverInstanceSpecific))
    pointcut:
       [OrderedCollection
         with: (AsJoinPointDescriptor targetClass: Hello targetSelector:
#hello)]
    beforeBlock:
       [:receiver :arguments :aspect :client |
       Transcript
         show: 'Before';
         cr]
    afterBlock:
       [:receiver :arguments :aspect :client :return |
       Transcript
         show: 'After';
         cr]
```
# **Test Program**

| a b aspect |  $a := Hello new$ .  $b :=$  Hello new. aspect :=HelloAspect new. aspect addReceiver: a. aspect install. b hello. Transcript show: 'End b'; cr. a hello. aspect uninstall.

#### **Output**

**Hello** End b Before Hello After

#### **Recursive Example**

# **Method Added to Integer Class**

factorial2

"Answer the factorial of the receiver. Object-recursive."

self = 0 if True:  $[^{\wedge} 1]$ . self > 0 if True:  $\lceil \wedge \text{self} \times (\text{self - 1}) \text{ factorial2} \rceil$ . self error: 'Not valid for negative integers'.

# **Method in AsFactorialTraceAspect Class**

adviceFactorialInOutFirst

```
^ AsBeforeAfterAdvice
  qualifier: (AsAdviceQualifier attributes: #(receiverClassSpecific cfFirstClass))
  pointcut: [OrderedCollection
    with:
       (AsJoinPointDescriptor targetClass: Integer targetSelector: #factorial2)]
  beforeBlock: [:receiver :arguments :aspect :client |
    Transcript
       show: '#factorial-in: ', receiver printString;
       cr]
  afterBlock: [:receiver :arguments :aspect :client :return |
    Transcript
       show:'#factorial-out(', receiver printString, '): ', return printString;
       cr]
```
# **Test Program**

| aspect | aspect :=AsFactorialTraceAspect new. aspect install. 4 factorial2. aspect uninstall

#### **Output**

#factorial-in: 4 #factorial-in: 3 #factorial-in: 2 #factorial-in: 1 #factorial-in: 0 #factorial-out(0): 1 #factorial-out(1): 1 #factorial-out(2): 2 #factorial-out(3): 6 #factorial-out(4): 24

## **Cflow Example**

# **Method in AsFactorialTraceAspect Class**

#### adviceFactorialInOutFirst

^ AsBeforeAfterAdvice qualifier: (AsAdviceQualifier attributes: #(receiverClassSpecific cfFirstClass)) pointcut: [OrderedCollection with: (AsJoinPointDescriptor targetClass: Integer targetSelector: #factorial2)] beforeBlock: [:receiver :arguments :aspect :client | Transcript show: '#factorial-in: ', receiver printString; cr] afterBlock: [:receiver :arguments :aspect :client :return | Transcript show:'#factorial-out(', receiver printString, '): ', return printString; cr]

#### **Test Program**

| aspect | aspect :=AsFactorialTraceAspect new. aspect install. 4 factorial2. aspect uninstall

## **Output**

#factorial-in: 4 #factorial-out(4): 24